## **Virtual Pet** Cards

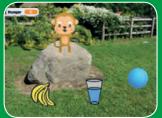

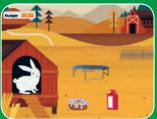

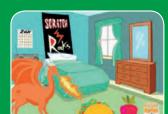

Create an interactive pet that can eat, drink, and play.

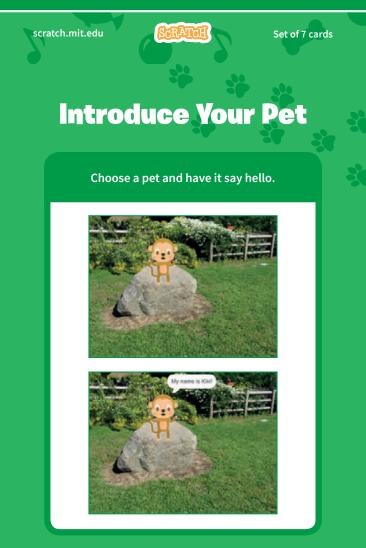

1

## **Virtual Pet Cards**

Use these cards in this order:

- **1. Introduce Your Pet**
- 2. Animate Your Pet
- 3. Feed Your Pet
- 4. Give Your Pet a Drink
- 5. What Will Your Pet Say?
- 6. Time to Play
- 7. How Hungry?

# **Introduce Your Pet**

scratch.mit.edu

Choose a backdrop,

like Garden Rock.

Garden Rock

scratch.mit.edu

## **GET READY**

Choose a sprite to be

your pet, like Monkey.

Monkey

SCRATCH

#### Pick a sprite with more than one costume.

Set of 7 cards

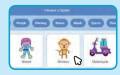

Scroll over sprites in the Sprite Library to see their different costumes.

### **ADD THIS CODE**

Drag your pet to where you want it on the Stage.

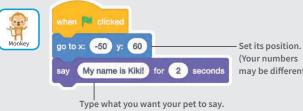

(Your numbers may be different.)

**TRV IT** 

Click the green flag to start. --

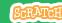

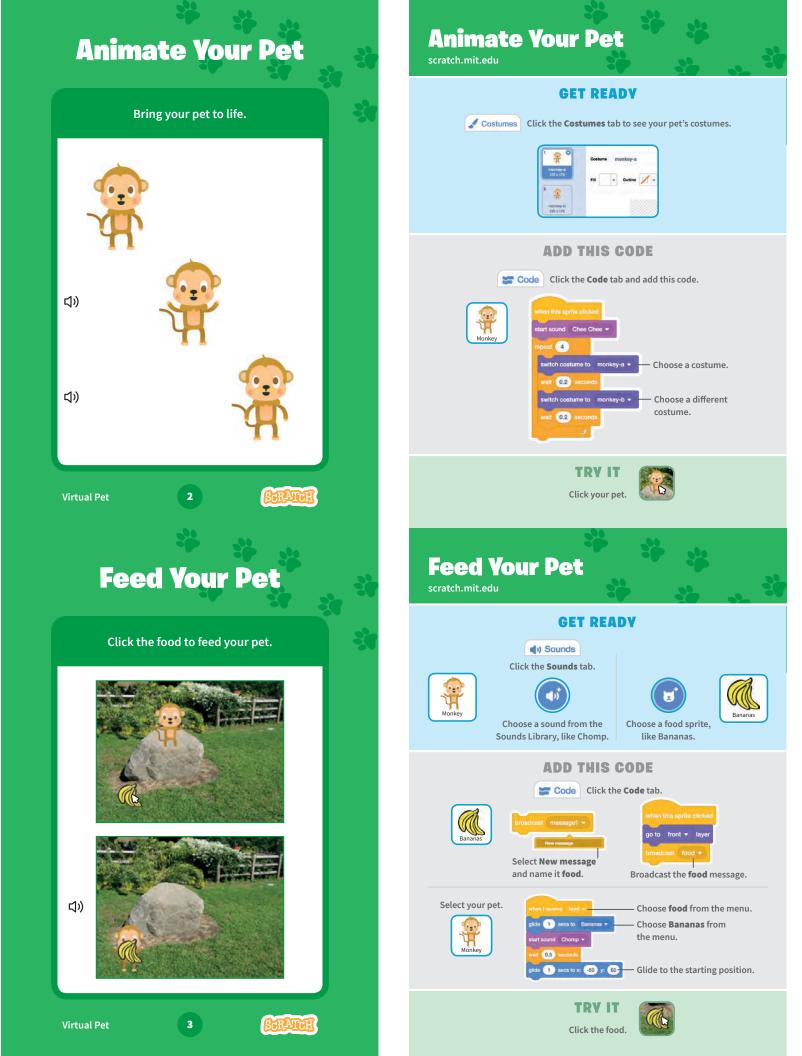

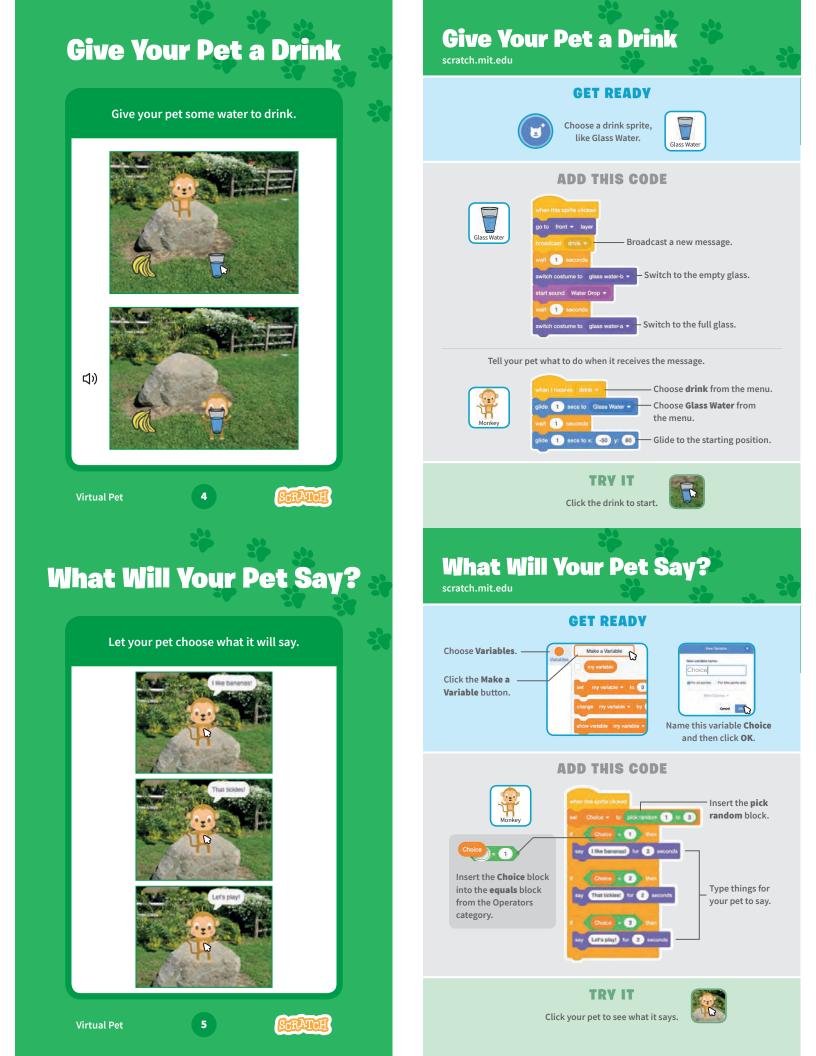

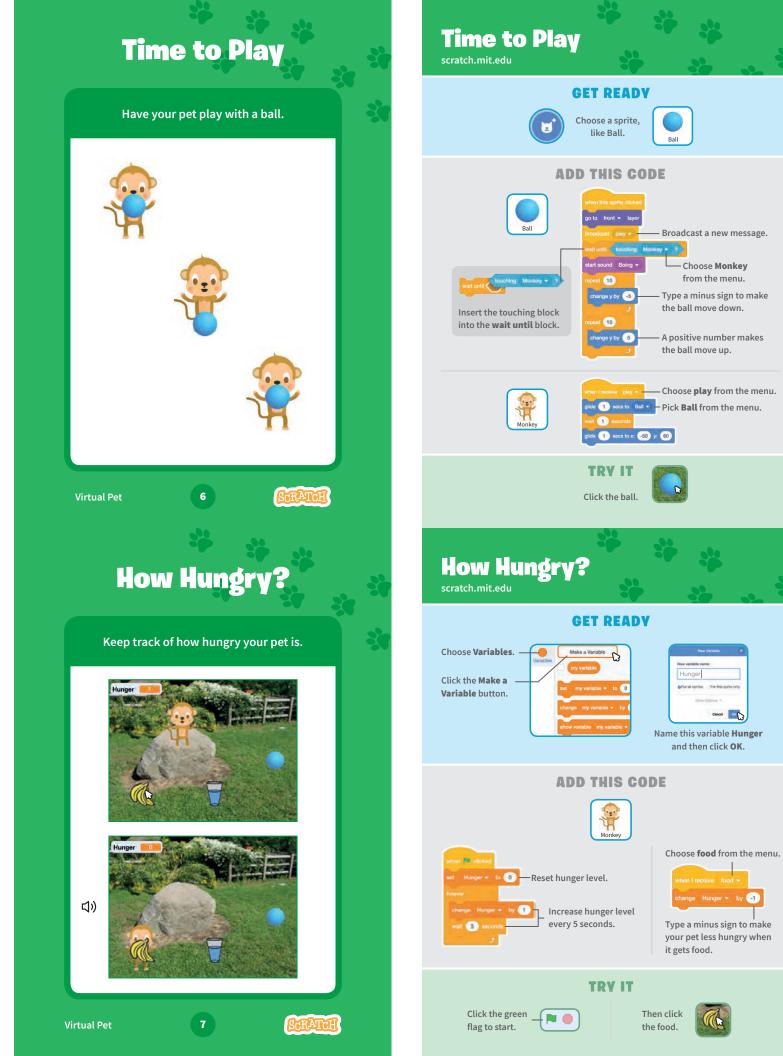